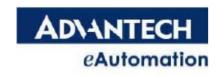

## **UNO-Series User Note**

## **UNO-2170 Version B HDD Installation Guide**

September 2009 P/N: 2003217010

Advantech's UNO-2170 Version B can support SATA HDDs, please follow the steps below to ensure the grounding isolation between chassis and system is not broken during the installation process.

- Step 1: Unscrew the HDD bracket.
- Step 2: Put the HDD on the HDD bracket and secure the HDD with washers and screws.
- Step 3: Connect the SATA cable (power and signal)
- Step 4: Screw the HDD bracket back to the MB.

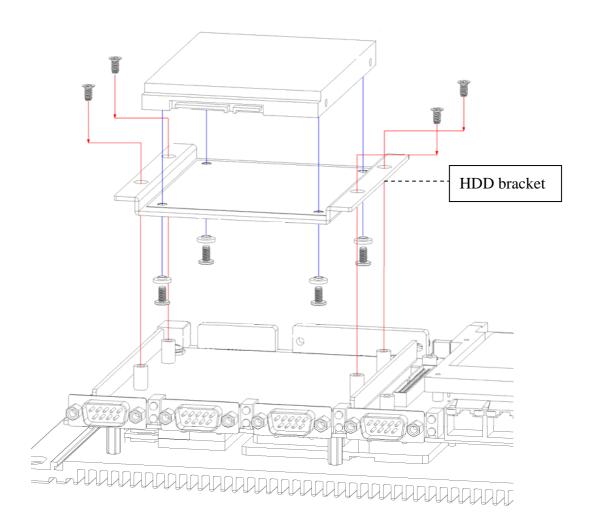

If you have any questions or concerns, feel free to contact Advantech anytime.